**Sample Exam Questions O5** Taken from Spring 2014

**1.** What is the return value of this function when the parameter x has the value of 3?

```
function func(x)
{
  if (x < 2) {
     return x*2;
   }
  else if (x > 4) {
     return x*4;
   }
   else
   {
     return x*3;
   }
}
```
**2.** If the temperature is stored in the variable temp and wearCoat() results in wearing a coat, which conditional corresponds to the following statement: "if the temperature is greater than 30 and not warmer than 50, wear a coat".

```
a. if (temp > 30 && temp <= 50)
   {
      wearCoat();
   }
b. if (temp > 30 || temp <= 50)
   {
      wearCoat();
   }
c. if (temp > 30 && temp < 50)
   {
      wearCoat();
   }
d. if (temp > 30 || temp < 50)
   {
      wearCoat();
   }
```
- **3.** Which conditional does not contain an error in the code?
	- a. if  $(x = 50)$
	- b. if  $(x = 140)$
	- c. if  $(x > 40$  ||  $x < 20$ )
	- d. if  $(x > 20 \> 30)$

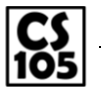

**Sample Exam Questions** Taken from Spring 2014

**4.** What is the return value of the following code?

```
function func()
{
  var x = 1;
  if (x < 3) {
    x + = 2; }
  if (x < 6) {
     x + = 4; }
  else if (x < 8) {
    x + = 8; }
  if (x > 5) {
    x + = 1; }
   return x;
}
```
- **5.** Write a function that translates a numeric grade (stored as a number in the grade parameter to a function) into a letter grade where an "A" is greater than or equal to a 90, a "B" is greater than or equal to an 80, a "C" is greater than or equal to 70, and an "F" for anything below 70.
- **6.** Consider a function that takes an array of grades, where each grade is a number between 0 and 100. Write a function to calculate the number of As that appear in the grades array, where an A is a 90 or above.
- **7.** If the function print(value) prints the content of value to the screen, how many times does the following code print "Hello" to the screen?

```
var x = 0;
while (x < 5){
   print("Hello");
  x++;}
```
**8.** If the function print(value) prints the content of value to the screen, how many times does the following code print "Hello" to the screen?

```
var x = 16;
while (x > 2) {
  print("Hello");
 x / = 2;}
```
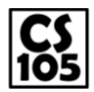

**Sample Exam Questions**

Taken from Spring 2014

**9.** If the function print(value) prints the content of value to the screen, how many times does the following code print "Hello" to the screen?

```
var a = [1, 2];for (var i = 0; i < a. length; i++){
  print("Hello");
}
```
**10.** If the function print(value) prints the content of value to the screen, how many times does the following code print "Hello" to the screen?

```
var a = [2, 2, 2, 2];
for (var i = 0; i < a. length; i++){
   print("Hello");
}
```
**11.** What is the value of x after the following code has executed?

```
var a = [2, 4, 6, 8, 10];
var x = 0;
for (var i = 0; i < a.length; i++){
 x += a[i];
}
```
- **12.** What is the decimal representation of the binary number: 1110
- **13.** What is the decimal representation of the binary number: 00011
- **14.** The ASCII code for the letter "A" is 65, "B" is 66, "C" is 67, and so forth. What is the value of String.fromCharCode(70)?
- **15.** In HTML, what two elements are required inside of the <html> element?
- **16.** The JavaScript function document.getElementById("whatever").innerHTML changes the HTML inside the element that has the name "whatever" as the value of what attribute?
- **17.** What is the value of x after the following code has executed?

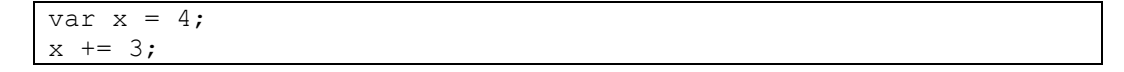

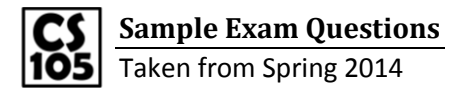

**18.** What is the value of temp after the following code has executed?

```
var k = 5;
var m = 7;
var z = 3;
var temp = (m * z) + k;
```
**19.** What is the value of s after the following code has executed?

```
var s = "Hello";
s += "World";
s = "Big" + s;
```
**20.** What is the value of a.length given the following definition of a?

```
var a = [ (2, 3], [3, 4], [4, 5] ];
```
**21.** What is the value of a[1] given the following definition of a?

```
var a = ["Hello", "Champaign", "Urbana"];
```
**22.** The following data is in what common format?

```
product,quanity,price
apple,10,5.50
orange,2,1.02
banana,6,0.53
```
- **23.** Out of CSV, XML, HTML, and JSON formats, which format can be opened in Excel by double clicking the file (eg: without the use of an import wizard)?
- **24.** Which of the following is not a native/basic data type in Excel?
	- a. Equation
	- b. String
	- c. Boolean
	- d. Date
- **25.** Which of the following is an array in Excel?
	- a. [A1, A2, A3, A4, A5, A6]
	- b. A1:6
	- c. =["one", "two"]
	- d. A1:A6

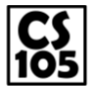

**Sample Exam Questions**

Taken from Spring 2014

For the next five questions, consider the following spreadsheet:

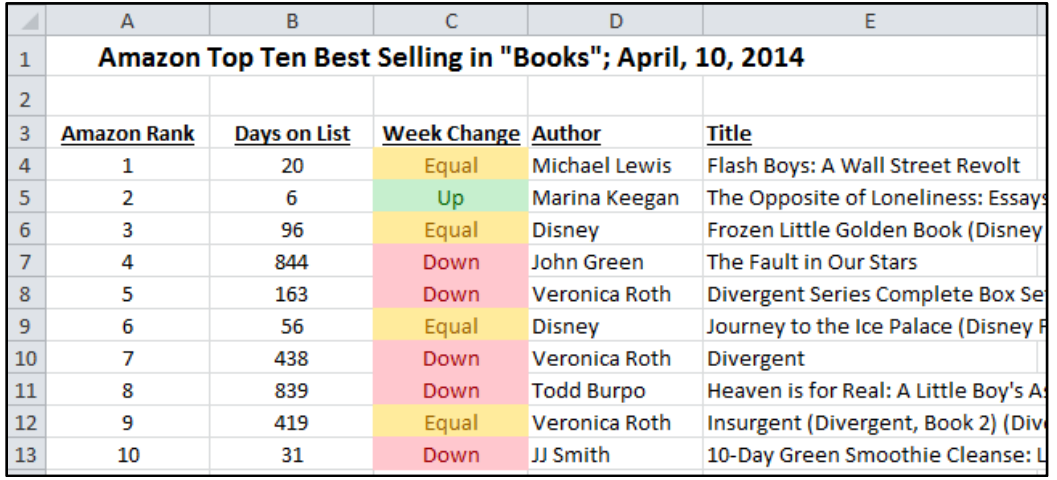

- **26.** Using a single Excel formula, write a formula to find the average number of days the top ten items have been ranked.
- **27.** Using a single Excel formula: How many items were authored by Veronica Roth?
- **28.** Using a single Excel formula: How many items were not authored by Disney?
- **29.** Using a single Excel formula: What formula will display the author of the item that has been on the list the longest?
- **30.** Using a single Excel formula: How many books have Divergent in the title on the list?

For the next five questions, consider the following spreadsheet:

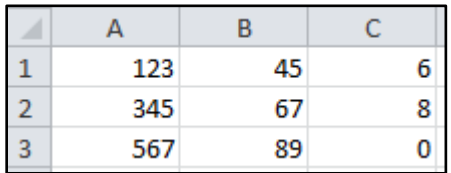

- **31.** If the cell B2 was copied and pasted in D2, what would appear in the cell D2?
- **32.** If the formula =B2 is inserted in D2, what would Excel show as the value in D2?
- **33.** If the formula =B\$2 is inserted in D2 and then D2 is copied and pasted into E3, what would Excel show as the value in D2?
- **34.** What is the value of =INDEX(A:A, 2)?
- **35.** What is the value of =SUM(B1:C2)?

For the next two questions, consider the following Excel workbook that contains three sheets for the next two questions.

The first sheet, **Overview**, is blank. This sheet will be used for you to write your answers in for this question set.

The second sheet, **Unemployment**, lists the long term unemployment of several Western Eurpoe countries:

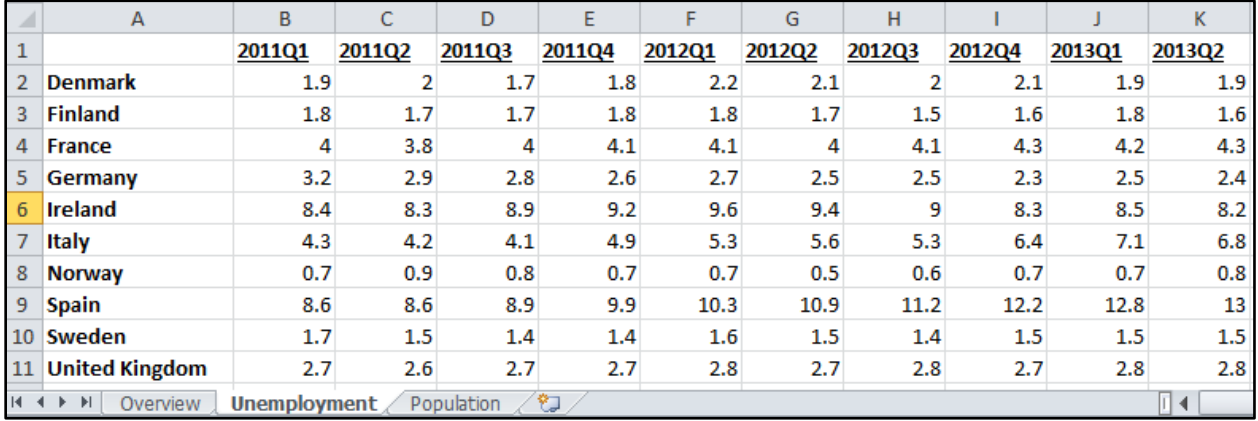

The third sheet, **Population**, lists the population of these countries:

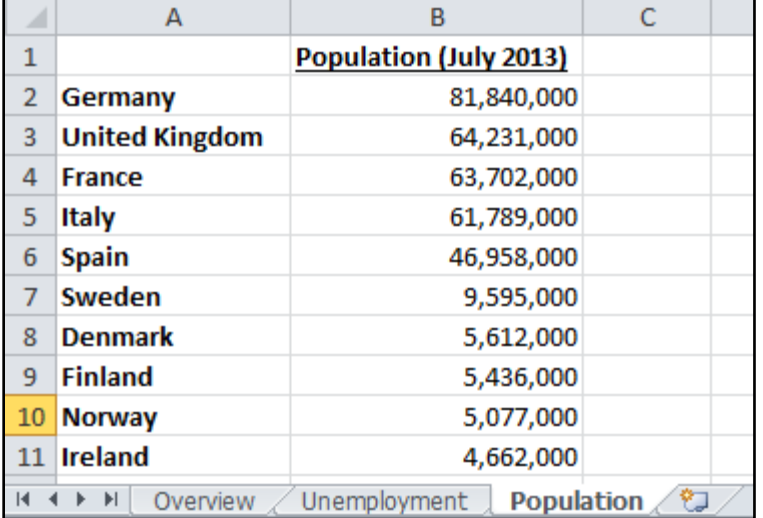

**36.** Write a formula for the Overview sheet that displays the country with the largest population.

**37.** Write a formula for the Overview sheet that displays the population of the country that had the lowest long term unemployment in during the first quarter of 2012 (column F in the Unemployment sheet). Your formula must dynamically find the lowest unemployment (eg: your formula must not contain A8, "Norway", or similar).